## Trimble NetRS - How to set up and take care of the UNAVCO NetRS campaign case in the field (case insert)

Article Number: 321 | Rating: Unrated | Last Updated: Mon. Jan 4, 2010 at 7:54 PM

## Trimble NetRS - How to set up and take care of the UNAVCO NetRS campaign case in the field (case insert)

To see a larger version of either of the images below, right-click the image and select "View Image." To view or download a .pdf version click here.

Please give the appropriate care and respect to this equipment from **UNAVCO** 

Remember another project will be using it after you!

## Take a minute to read the following...

DO NOT- Allow equipment to be treated rough or carelessly DO NOT-Make any electrical connection you are<br>unsure of - ASK FIRST DO NOT- Leave the case open or unprotected during rain or rough weather DO NOT- Place any parts or components in your pockets, back pack etc. (you may loose them..) DO NOT-Allow the receiver or other equip to be excessively exposed to the sun **DO NOT**-Misplace the threaded plug for the pass through used during shipment DO NOT- Disconnect, or cut wires to make modifications to the system **DO NOT**<br>**Crimp** or kink the antenna cable<br>**DO NOT**<br>Over tighten the pass-though or the travel plug just snug plus about 1/4 turn

**DO NOT ship or transport with the battery** connected!!!

Disconnect and protect the battery terminals from being shorted!

DO- Be very careful to avoid damage to wiring or antenna cable when closing the case! **DO**- Screw the pass through connectors into the portals before connecting them to internal or external leads DO- Remove the solar and antenna pass throughconnectors after use, and the return the plug to the portal holes for transport

DO- Disconnect the GPS Receiver and all other equipment prior to transport.

DO- Carefully COIL the antenna cable and other wires, to avoid them being pinched, kinked or damaged. DO- Pack everything in the case carefully, neatly and securely to avoid damage while the system is in transit **DO**- Be sure ALL parts and equipment remain with the system case as you received it, so it will be there when you return it.

DO- Be certain you connect the battery properly, and tightly:<br> RED to  $Positive(+)$  and BLACK to  $Negative(-)$ 

## DO- Connect like colors:

Red to Red . Positive electrical Black to Black ... Negative electrical<br>Blue to Blue ... Solar panel White to White ... Extra or an external Battery (if used)

Please send us any notes or comments on this system by including them on a separate sheet and placing inside the case upon return.

> See assembly guide on reverse. **THANK YOU!**

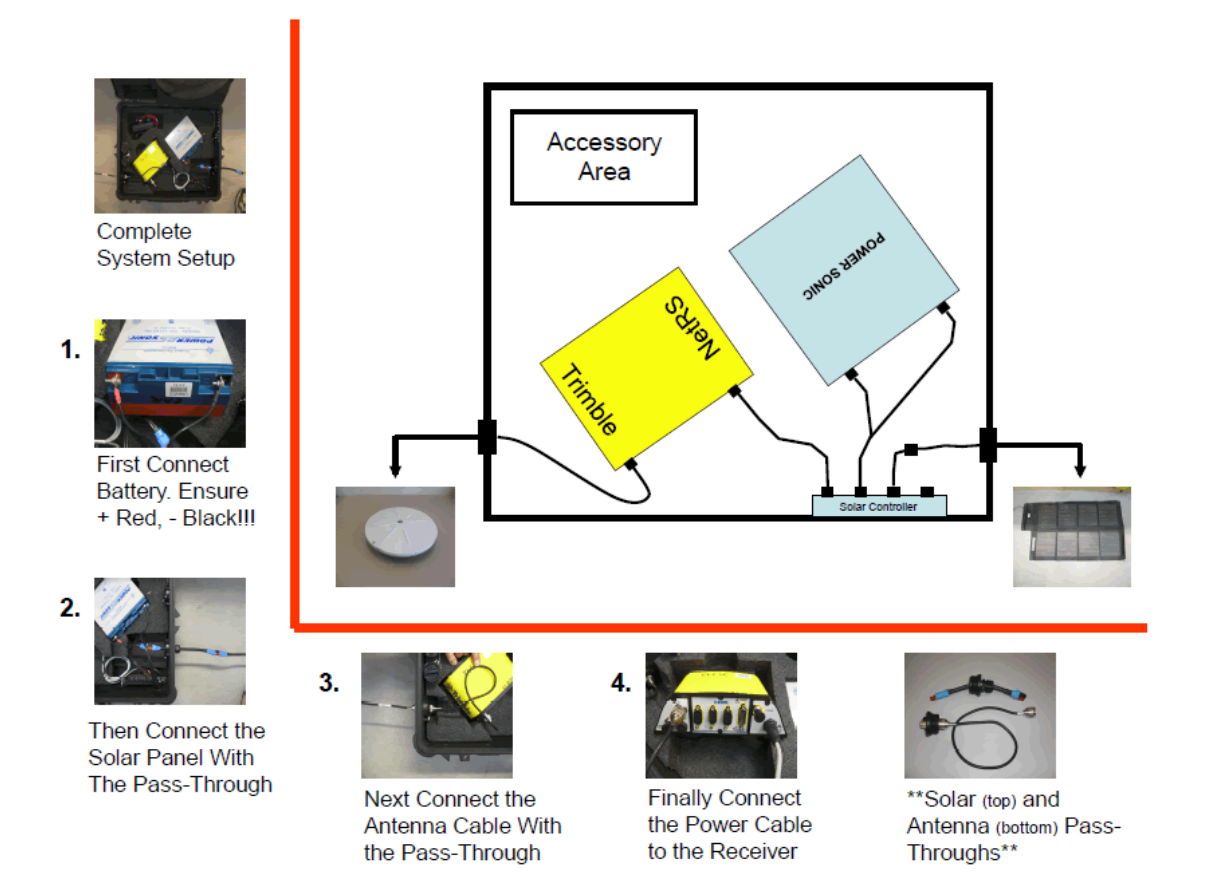

Posted by: Jim [Normandeau](mailto:normandeau@unavco.org) - Mon, Jan 4, 2010 at 7:54 PM. This article has been viewed 4273 times.

Online URL: [https://kb.unavco.org/kb/article/trimble-netrs-how-to-set-up-and-take-care-of-the-unavco-netrs-campaign-case-in-the-field-case](https://kb.unavco.org/kb/article/trimble-netrs-how-to-set-up-and-take-care-of-the-unavco-netrs-campaign-case-in-the-field-case-insert-321.html)insert-321.html